## **OnEditAbort**

Fires when the user aborts an item edit so no changes are applied.

## **Parameters**

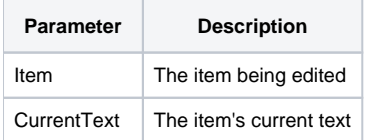

## Remarks

The OnEditAbort event fires when the user has pressed Escape during an edit to revert all changes back to the item's previous text. This gives you the opportunity to react, such as deleting the item in response.

## See Also

[AfterUpdate](https://wiki.srpcs.com/display/TreeControl/AfterUpdate), [BeforeUpdate](https://wiki.srpcs.com/display/TreeControl/BeforeUpdate)